## SOL- & SKUGGSTUDIE HÖSTDAGJÄMNING

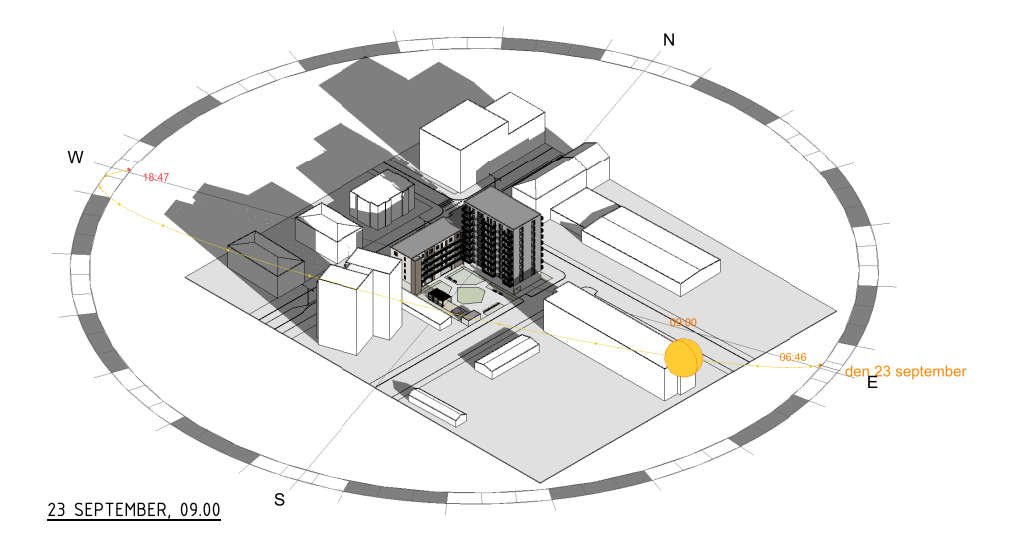

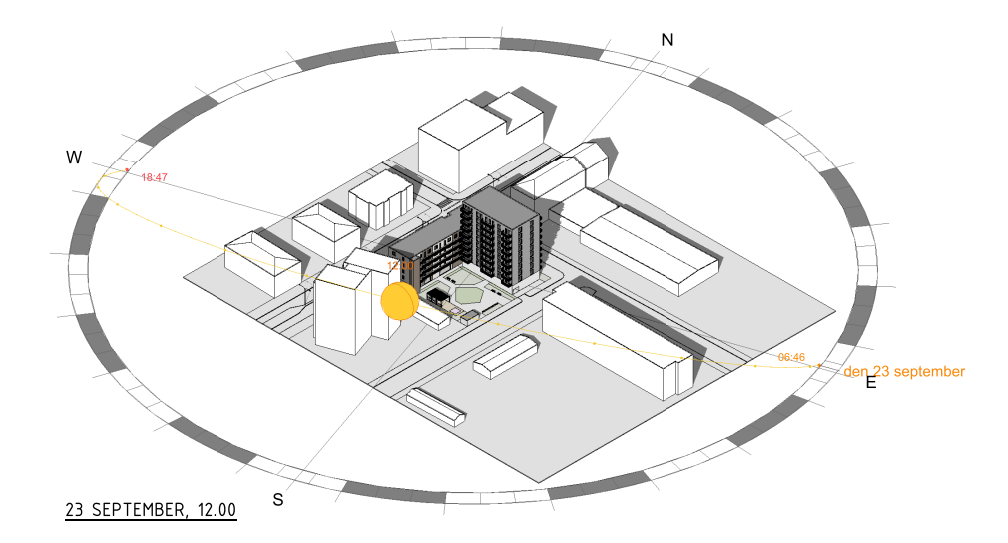

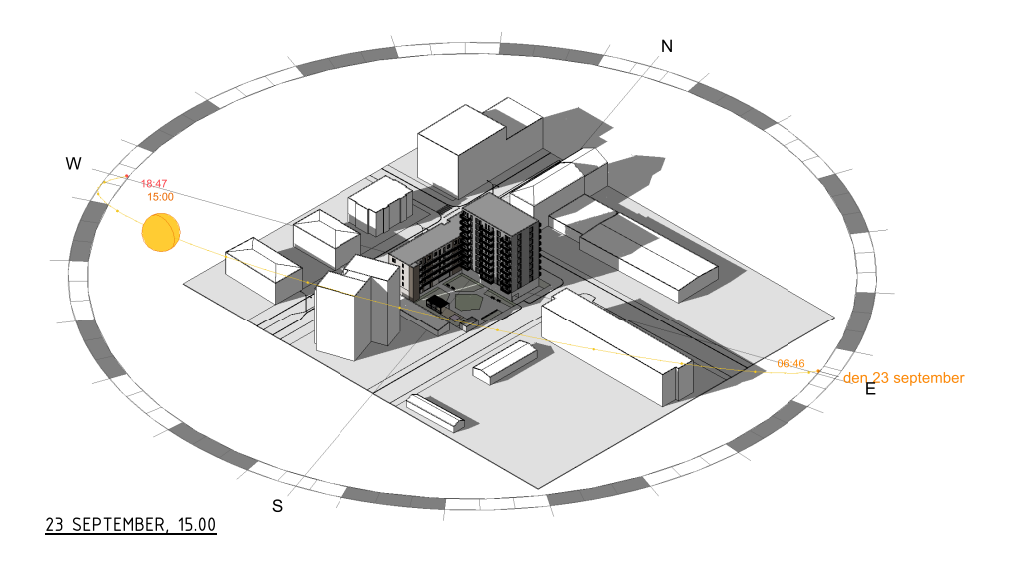

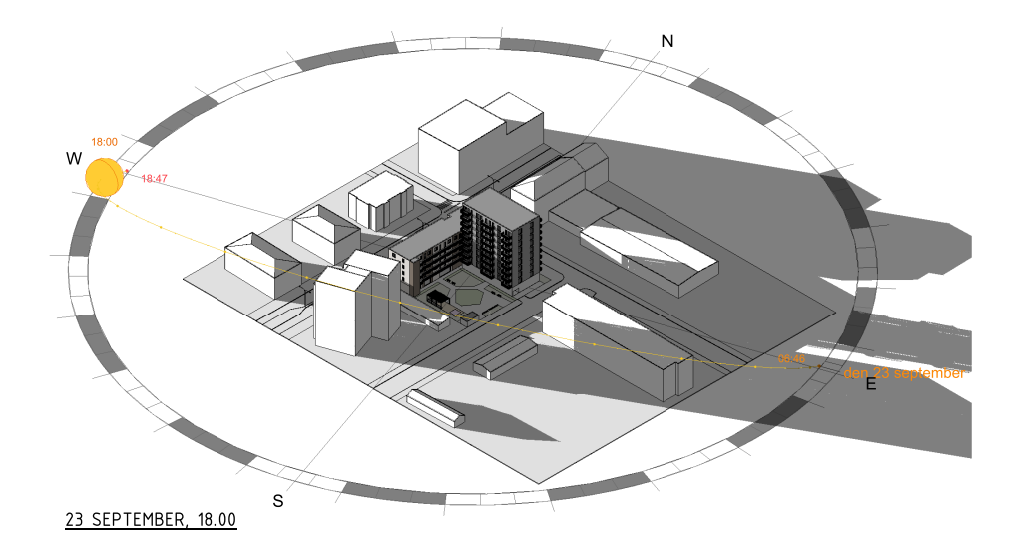

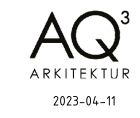

## SOL- & SKUGGSTUDIE VÅRDAGJÄMNING

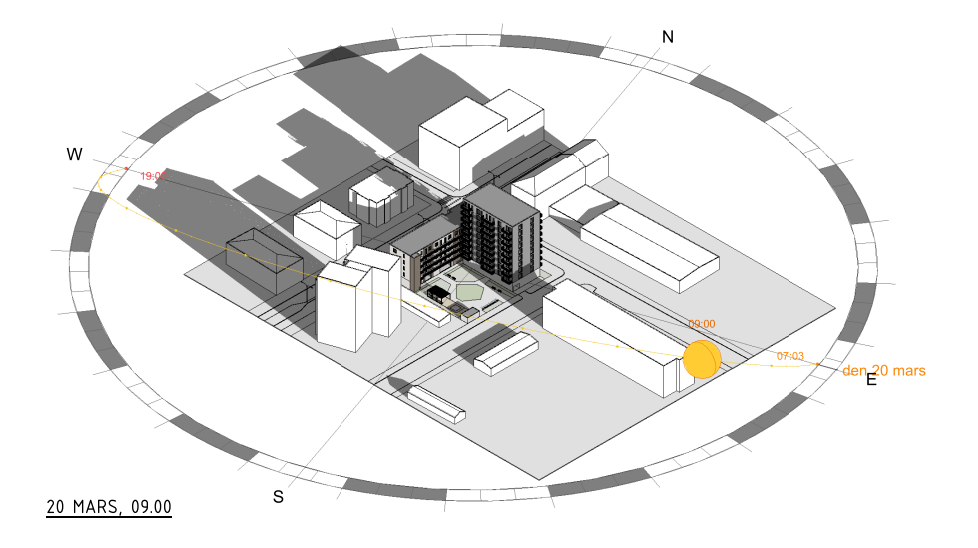

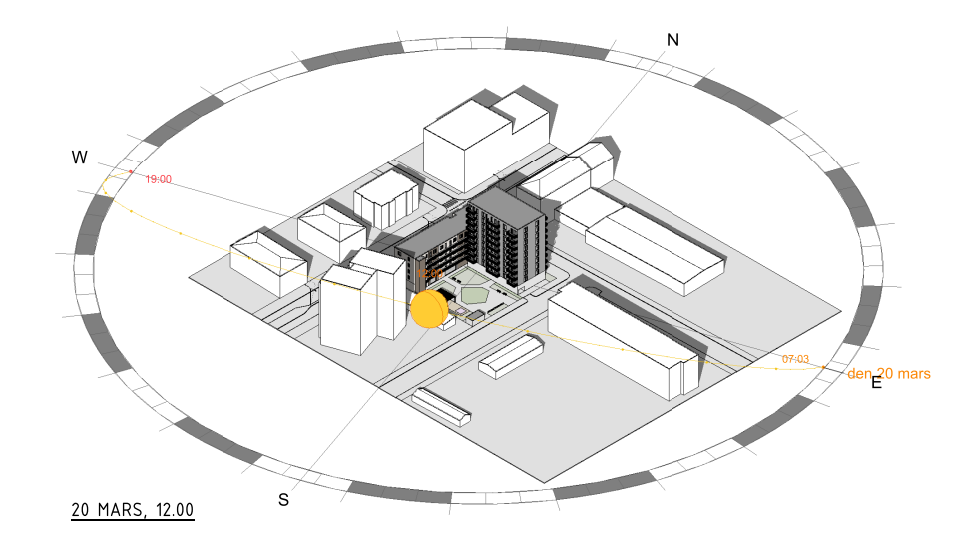

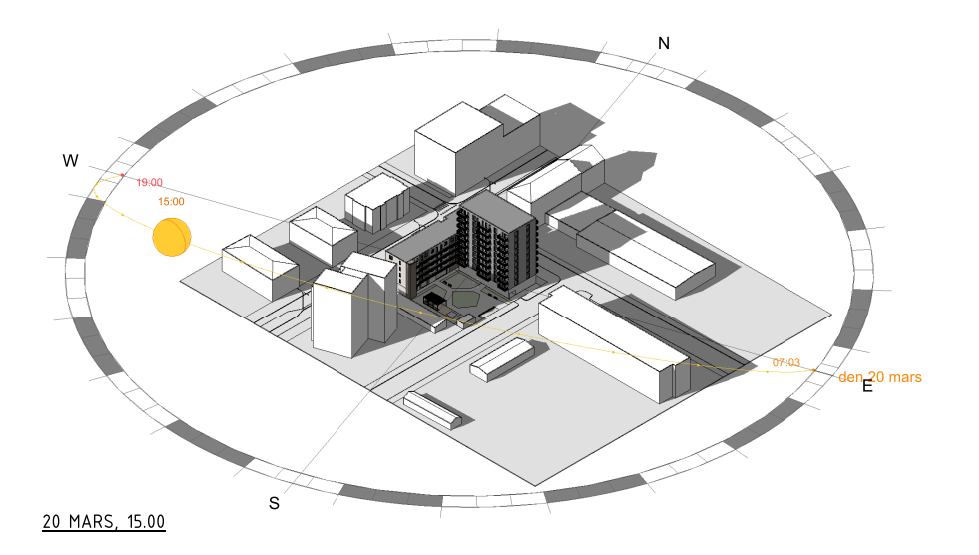

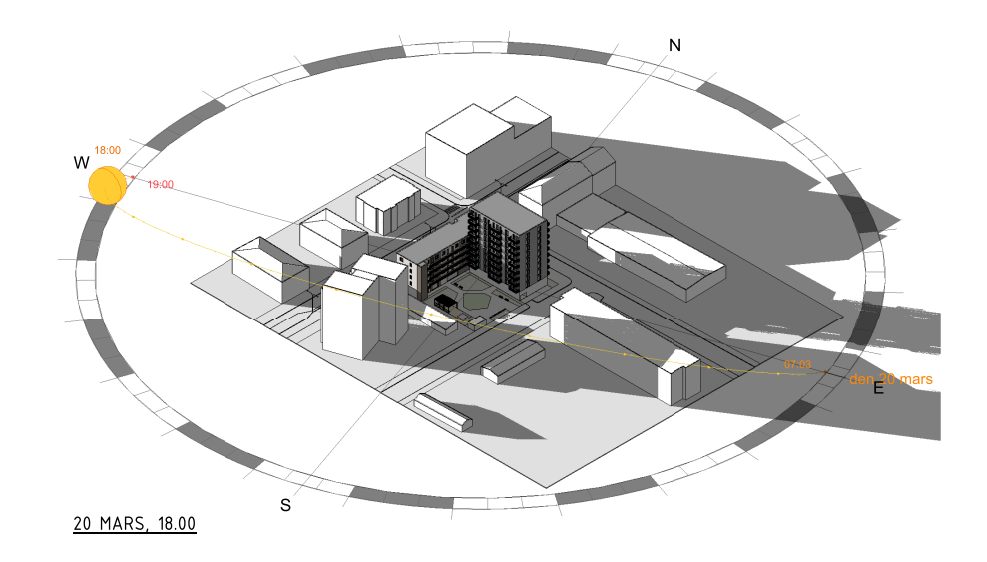

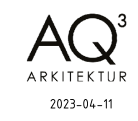

## SOL- & SKUGGSTUDIE SOMMARSOLSTÅNDET

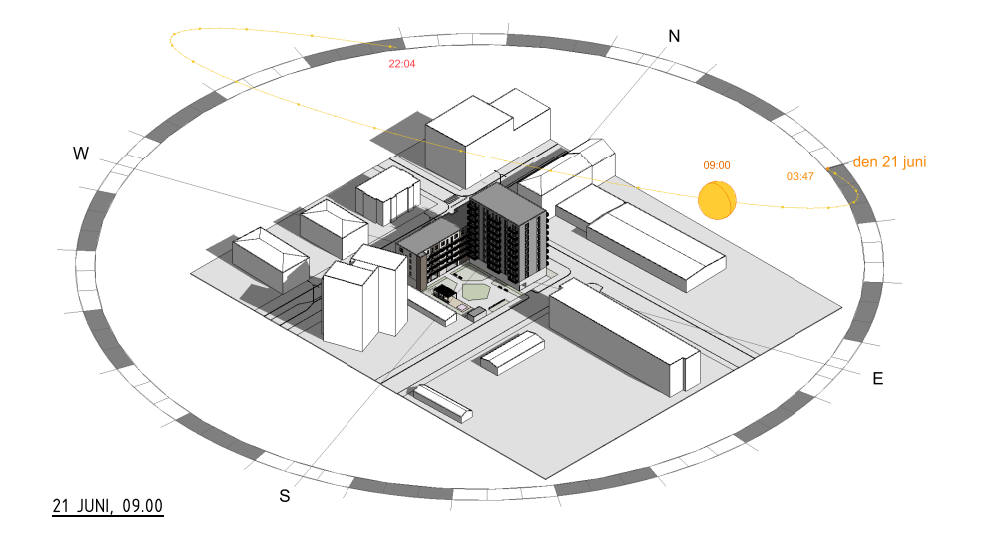

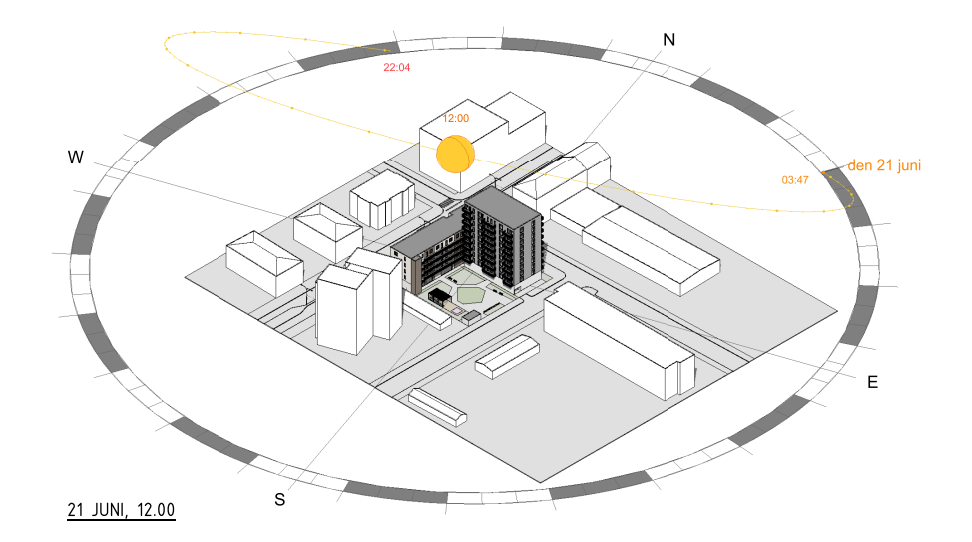

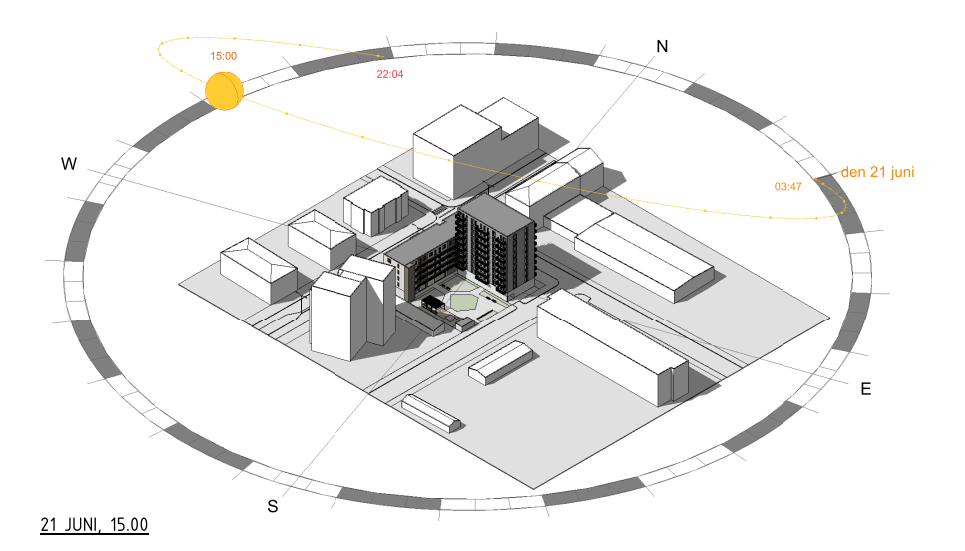

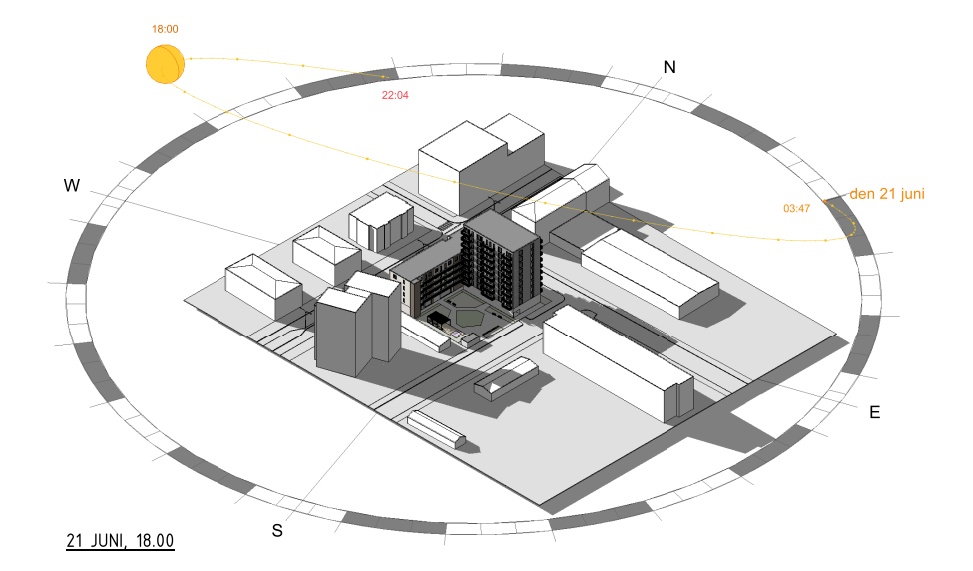

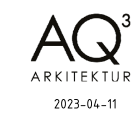